Fade Color Взломанная версия License Key Скачать 2022

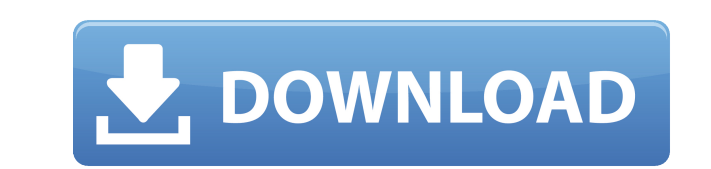

## **Fade Color Crack + Activator (Updated 2022)**

Установка белого фона После того, как вы применили градиент к своему изображению, вы можете использовать функцию «Правка»> «Обводка»> «Установить цвет обводки», чтобы установить белый фон. Затем фон можно использовать в к шаблона для любых других имеющихся у вас слоев. Стиль градиента Затем градиент можно использовать в любом месте вашего изображения. С помощью функции «Правка» > «Заливка» > «Заменить» можно применить любой другой цвет, а применить к нему эффект градиента. Варьируйте цветовую палитру Затем можно настроить палитру градиента, чтобы изменить количество и насыщенность цветов. Распознавание параметров градиента Каждое новое изменение цвета будет в палитре, и вы сможете использовать инструмент «Правка» > «Перемотка назад», чтобы вернуться к тому, с чего вы начали. Используйте градиент в качестве фонового изображения Закончив редактирование, вы можете использовать «Правка» > «Вставить как новый слой» > «Обесцветить», чтобы убедиться, что вы работаете с прозрачными оттенками, а затем использовать «Правка» > «Вставить как новый слой» > «Применить цвет» > «Рисунок» > «Градиент», чтобы градиент как реальный образ. Поделитесь градиентом Если вы хотите поделиться градиентом с другими, вы можете использовать функцию «Правка»> «Вставить как новый слой»> «Копировать» или использовать меню, вызываемое левой к мыши на слое градиента, чтобы вставить его в редактор изображений. Если вы не хотите делиться градиентом с другими, вы можете просто использовать функцию «Правка»> «Вставить как новый слой»> «Обесцветить», чтобы убедиться прозрачен. Fade Color Product Key — не самая передовая программная утилита, которую вы найдете в Интернете, но она может выполнять свою работу очень профессионально. Возможность постепенного исчезновения цветов с помощью вами цвета может оказаться весьма полезной, а сэкономленное время, безусловно, станет достойным дополнением к вашему дизайнерскому арсеналу. Я являюсь пользователем Photoshop, который любит создавать значки и собственные По моему опыту, Photoshop — один из лучших инструментов, доступных для таких целей, и возможности значков были бы первым выбором любого профессионала графического дизайна. MockupIcons — это коллекция иконок, изображений и которые отлично подходят для всех видов проектов и подходят для любых целей. По сути, это коллекция изображений Photoshop, размер которых уменьшен до одного значка, поэтому каждый может использовать их в различных проекта просто полный набор иконок. Каждая иконка представляет собой полезное уникальное изображение, которое можно использовать на

## **Fade Color Crack+**

Рейтинг: Скачать: Windows XP/Vista/7/8 Английский ОСОБЕННОСТИ -1 - -2 - -3 - -4 - -5 - -6 - -7 - -8 - -9 - -10 - -11 - Версия: 1.0 Дата: 24 марта 2010 г. Разработчик: Малкольм Макихерн Описание: Гибкий генератор градиенто прямоугольников и пар прямоугольников. -1 - -2 - -3 - -4 - -5 - -6 - -7 - -8 - -9 - -10 - Версия: 1.0 Дата: 24 марта 2010 г. Разработчик: Малкольм Макихерн Описание: Гибкий генератор градиентов с поддержкой точек, прямоуго прямоугольников. -1 - -2 - -3 - -4 - -5 - -6 - -7 - -8 - -9 - -10 - Версия: 1.0 Дата: 24 марта 2010 г. Разработчик: Малкольм Макихерн Описание: Гибкий генератор градиентов с поддержкой точек, прямоугольников и пар прямоуго -7 - -8 - -9 - -10 - Версия: 1.0 Дата: 24 марта 2010 г. Разработчик: Малкольм Макихерн Описание: Гибкий генератор градиентов с поддержкой точек, прямоугольников и пар прямоугольников. -1 - -2 - -3 - -4 - -5 - -6 - -7 - -8 марта 2010 г. Разработчик: Малкольм Макихерн Описание: Гибкий генератор градиентов с поддержкой точек, прямоугольников и пар прямоугольников. -1 - -2 - -3 - -4 - -5 - -6 - -7 - -8 - -9 - -10 - Версия: 1.0 Дата: 24 марта 20 Макихерн Описание: Гибкий генератор градиентов с поддержкой точек, прямоугольников и пар прямоугольников. -1 - -2 - -3 - -4 - -5 - 1eaed4ebc0

## **Fade Color Crack+ (LifeTime) Activation Code Free**

Создает плавные цветовые градиенты одним нажатием кнопки. Можно инвертировать цветовой градиент иля инвертирум и прадиент и измените ориентацию оси. Функции: Градиенты любого цвета на экране рабочего стола. Выберите из градиентов, созданных в последнем сеансе. Выберите из списка предопределенных цветовых точек. Установите альфа-канал градиента. Сохраните градиенты в файл. Загрузите бесплатную пробную версию, чтобы испы возможности на собственном опыте. Новый сервис Stylist.io решает самую большую проблему, с которой сталкиваются веб-дизайнеры при разработке адаптивных веб-сайтов: совместимость с устройствами разных размеров. С более чем миллионами веб-устройств каждое изменение, внесенное на вашу страницу, должно быть протестировано на всех соответствующих мобильных, планшетных и настольных устройствах. Вот почему мы рады объявить о немедленной доступности ограниченной бета-версии новой службы Stylist.io и о том, что мы сделали ее доступной для использования в Google Cloud Platform. «Новый сервис Stylist.io — важная веха в развитии нашей платформы веб-дизайна, — сказал Дэн продуктам Google Cloud Platform. «Это ускорит создание и использование приложения Stylist.io и дизайнерских сервисов, сделает API-интерфейс Stylist.io, используемый нашими партнерами, более стабильным, и значительно упрос продуктов с учетом Stylist.io. Мы также считаем, что в конечном итоге это поможет веб-дизайнерам улучшить свои веб-сайты и расширить возможности творческого процесса на протяжении всего рабочего процесса проектирования». знакомы с Stylist.io, это веб-платформа, которая позволяет дизайнерам создавать и тестировать адаптивные макеты веб-дизайна в широком диапазоне современных веб-браузеров, не требуя от вас доставки одной версии вашего сайт устройства. Если вы работали с приложением Stylist.io Design, вы знакомы с идеей нового веб-сервиса. Сервис Stylist.io решает самую большую проблему, с которой сталкиваются веб-дизайнеры при разработке адаптивных веб-сайт устройствами различных размеров. Настроить сервис Stylist.io в Google Cloud Platform очень просто. Вы просто создаете новый проект Stylist.io, а затем добавляете его в свой проект Google Cloud Platform. После настройки сл обслуживать последние тестируемые адаптивные макеты веб-дизайна, которые вы создали в приложении Stylist.io для устройств, поддерживающих службу Stylist.io. Стилист.

**What's New in the?**

32 ГБ свободного места для хранения NVIDIA GeForce GTX 660 (или аналогичный) AMD HD 7870 (или аналогичный) Intel Core i3-3200 (или аналогичный) Память: 4 ГБ Процессор: Intel Core 2 Quad 2,8 ГГц ОС: Windows 7 х64 Звуковая совместимая с DirectX Видеопамять: 1 ГБ Место на жестком диске: 10 ГБ Поддерживаемые видеокарты: NVIDIA GeForce GTX 590 или выше AMD Radeon R9 290 (или выше) HD-графика Intel

Related links: